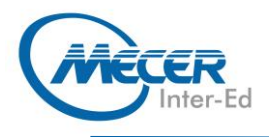

# ME-0365TSL1: MICROSOFT® OFFICE 365 **TEAMS LEVEL 1**

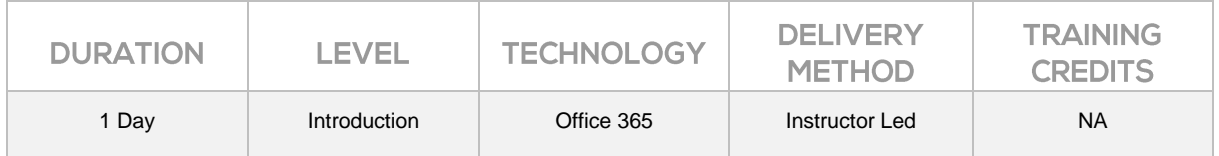

### **INTRODUCTION**

This course is intended to help all users get started with Teams, use messages and channels, communicate in different ways, and customize Teams settings.

The training delivery is based on the desktop application and not on the online/browser version of the application.

## **AUDIENCE PROFILE**

All users who are getting started with Teams.

## **PREREQUISITES**

This manual assumes the user understands the basics of using a Windows-based computer. Students should be comfortable using the keyboard, mouse, start menu, and an internet browser.

## **COURSE OBJECTIVES**

By the end of this course, users should be comfortable using the Teams app in their day-to-day workflow.

## **COURSE CONTENT**

#### **Module 1: Getting Started**

- Lessons*:* − Getting Started with Microsoft
- Teams
- Using Channels − Posting Messages
- Getting Help with Microsoft **Teams**

#### **Module 2: Communicating in Channels**

Lessons*:* − Managing Messages

- Doing More with Messages
- Managing Files in a Channel
- − Using the Wiki

#### **Module 3: Using Other Communication Tools** Lessons*:*

- Using Chat (Part 1) − Using Chat (Part 2)
- − Managing Meetings
- Managing Files in Teams
- 

**Module 4: Customizing Channels**

#### Lessons*:*

- − Customizing Channels
- − Adding Tabs to a Channel
- − Adding Connectors to a
- **Channel**

#### **Module 5: Customizing Your Teams Experience** Lessons*:*

- Managing Your Teams Profile
- − Managing Teams
- − Adding Apps and Bots

## **ASSOCIATED CERTIFICATIONS & EXAM**

On successful completion of this course students will receive an attendance certificate.